## *А.Н. Сергеев, Е.Н. Ульченко (Волгоград)*

## **Использование сервисов Веб 2.0 при разработке интерактивных образовательных ресурсов Интернета**\*

*Рассматривается проблема комплексного использования сервисов Интернета при разработке интерактивных образовательных интернет-ресурсов. Приводятся характеристики наиболее известных сетевых сервисов для создания медиасодержания образовательных ресурсов – презентаций, лент времени, графических постеров, карт знаний.*

Ключевые слова: *информатизация образования, Веб 2.0, интерактивные технологии обучения, Интернет, образовательные интернет-ресурсы.*

Информатизация образования – это непрерывный процесс, развитие которого определяется появлением новых информационных технологий, а также изменением взглядов на содержание и методы современного образования. Актуальные направления информатизации образования в настоящее время связаны с внедрением средств Интернета, разработкой и использованием педагогических технологий, опирающихся на широкие возможности взаимодействия, доступа к информации и создания собственных ресурсов в глобальной компьютерной сети. При этом значительное внимание уделяется интерактивности современных технологий образования, что можно рассматривать на уровне взаимодействия как обучаемого с информационно-технической средой, так и самих обучаемых в Интернете, в процессе которого возникает собственное понимание содержания учебных дисциплин [2; 3; 5].

Какие требования предъявляет принцип интерактивности к образовательным ресурсам Интернета? Во-первых, эти ресурсы должны обеспечивать интерактивное взаимодействие обучаемых с инструментарием Интернета, позволяющем создавать, совершенствовать и размещать в глобальной сети те или иные материалы – интернет-страницы, рисунки, видео, интерактивные медиа-объекты и др. В данной связи уместно говорить об образовательных ресурсах как сервисах, обеспечивающих разработку новых ресурсов Интернета как части некоторого интернет-проекта обучаемого или сообщества обучаемых. Во-вторых, создаваемые ресурсы и используемые для этого сервисы должны обеспечивать взаимодействие самих обучаемых, что может проявляться в совместной разработке, оценке, обсуждениях, организации двусторонней обратной связи в сети Интернет. Описанные выше особенности интерактивных образовательных ресурсов Интернета наиболее точно соответствуют социальным интернетсервисам, разрабатываемым в рамках концепции Веб 2.0.

Социальные сервисы Интернета за недолгую историю своего существования существенно изменили облик глобальной компьютерной сети. Если несколько лет назад, в эпоху Веб 1.0, пользователи приходили в Интернет для того, чтобы *получить* размещенную там информацию, то сейчас сервисы Интернета используются *для размещения и разработки* новой информации. Это позволяет пользователю «войти» в глобальную компьютерную сеть, создать собственное интернет-окружение и на этой основе общаться с другими людьми, вести совместную работу по разработке проектов и решению тех или иных задач. Социальные сервисы веб 2.0 открывают перед каждым пользователем Интернета широкий простор для творчества и самореализации, учебной и исследовательской деятельности, взаимодействия с окружающими для решения образовательных задач [1].

К социальным сервисам Интернета относят блоги, вики, фото- и видеосервисы, социальные контейнеры, закладки и др. В этом ряду в последнее время особое место стали занимать сервисы как сетевые приложения, позволяющие создавать те или иные документы и интернет-ресурсы «с нуля». Сюда, в первую очередь, можно отнести службы для работы с офисными документами, а также многочисленные специализированные сервисы, позволяющие создавать качественные, содержательные, красочные и интерактивные ресурсы Интернета в процессе решения производственных, научных и познавательных задач.

<sup>\*</sup> Статья подготовлена при поддержке РГНФ, проект № 12-06-12013.

 $\mathbb O$  Сергеев А.Н., Ульченко Е.Н., 2013 64

Как правило, подготовка подобных ресурсов может проводиться в режиме не только индивидуальной, но и совместной деятельности, а сами ресурсы возможно использовать в виде встроенных элементов тех или иных интернет-страниц. Такие сервисы Интернета позволяют создавать презентации, интерактивные публикации, ленты времени, диаграммы, чертежи, мультфильмы, логотипы, облака слов и многое другое, что включается в структуру сайтов, блогов и других ресурсов Интернета, дает возможность разрабатывать комплексные интернет-ресурсы пользователей, проектов, тематических и учебных материалов.

Чтобы глубже раскрыть возможности подобных сервисов Интернета, приведем краткое описание наиболее популярных из них. Более подробная характеристика указанных сервисов представлена в пособии Е.Н. Ульченко «Разработка интерактивных мультимедийных ресурсов при помощи социальных сервисов сети Интернет» [4].

**Сетевые презентации Prezi.** Обычная компьютерная интерактивная презентация, созданная при помощи стандартных офисных пакетов, представляет собой последовательность слайдов, содержащих мультимедийные объекты. Переход между слайдами обычно осуществляется с помощью управляющих элементов (кнопок) или гиперссылок. Такие презентации, как правило, хранятся на жестких дисках компьютеров. Для того чтобы организовать совместный просмотр и редактирование таких презентаций через Интернет, необходимы дополнительные действия, например размещение их на сервисе обмена файлов. При этом возникают проблемы доработки и внесения исправлений в презентации, т.к. опубликованная работа и исходный файл хранятся в разных местах, приходится вручную синхронизировать изменяемые версии.

Сервисы Веб 2.0 в настоящее время открывают новые возможности создания и размещения в Сети интерактивных презентаций. В этом плане очень интересным и перспективным является сервис Prezi (prezi.com), при помощи которого можно создать интерактивную презентацию в режиме онлайн. Возможности Prezi позволяют создавать презентации нового вида с нелинейной структурой – обычная презентация превращается в некоторое «путешествие» по тем или иным материалам (текст, изображения, видео и др.), размещенным на виртуальном бесконечном листе. Пример презентации, созданной при помощи сервиса Prezi, представлен на рис. 1.

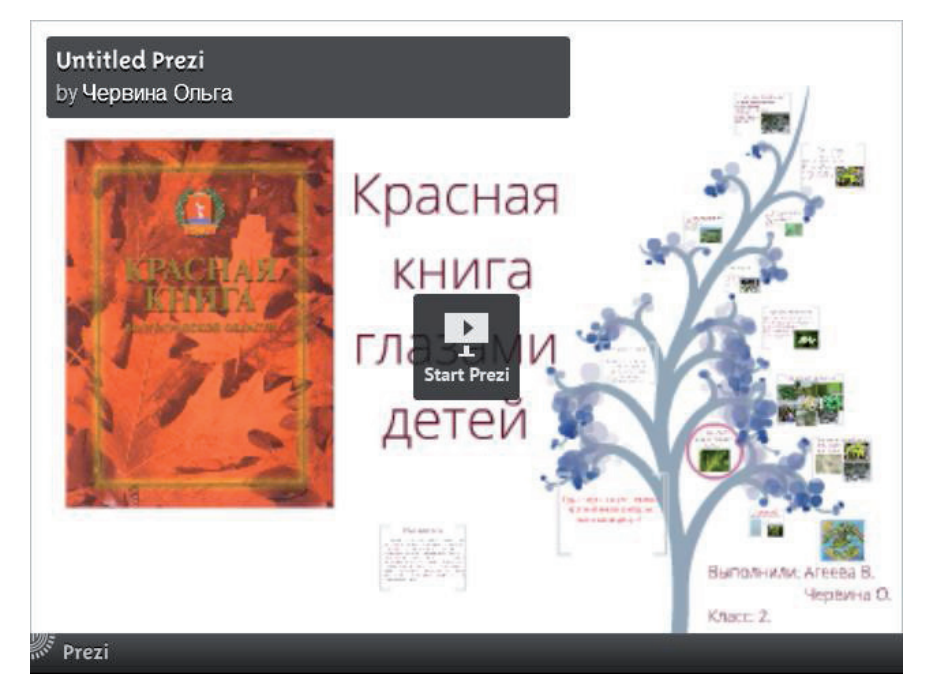

**Рис. 1.** Пример презентации Prezi «Красная книга глазами детей». Авторы – Варвара Агеева, Ольга Червина, Михайловский филиал Волгоградского государственного социально-педагогического университета (ВГСПУ)

Для работы с ресурсом необходима регистрация, которая может быть проведена в общедоступном, пользовательском или профессиональном режимах. Для создания презентации необходимо указать ее название и описание, а также выбрать базовый шаблон. После этого появляется возможность приступить к разработке презентации на бесконечном листе. Презентация может содержать текст, графические иллюстрации, видео, гиперссылки. Слайды создаются через указание пути отображения объектов, размещенных на бесконечном листе.

Готовую презентацию можно просматривать как на сайте Prezi, так и на страницах других сайтов, где она будет размещена. Презентацию можно сохранить и на локальном компьютере, просматривать без подключения к Интернету.

**Ленты времени.** Сервисы лент времени служат для создания временно-событийных линеек. На временную шкалу наносятся факты, которые можно сохранить и просматривать в тех случаях, когда требуется представить хронологический порядок каких-либо событий. Такие ленты могут сопровождаться не только текстовыми комментариями, но и встроенными фотографиями, видеороликами.

К популярным сервисам создания лент времени можно отнести dipity.com, timerime.com, timetoast.com. Как правило, указанные сервисы имеют разные наборы платного и бесплатного доступа. Ленты времени могут просматриваться на сайте самого сервиса, а также публиковаться на других сайтах Интернета. Пример ленты времени, созданной при помощи сервиса Dipity, представлен на рис. 2.

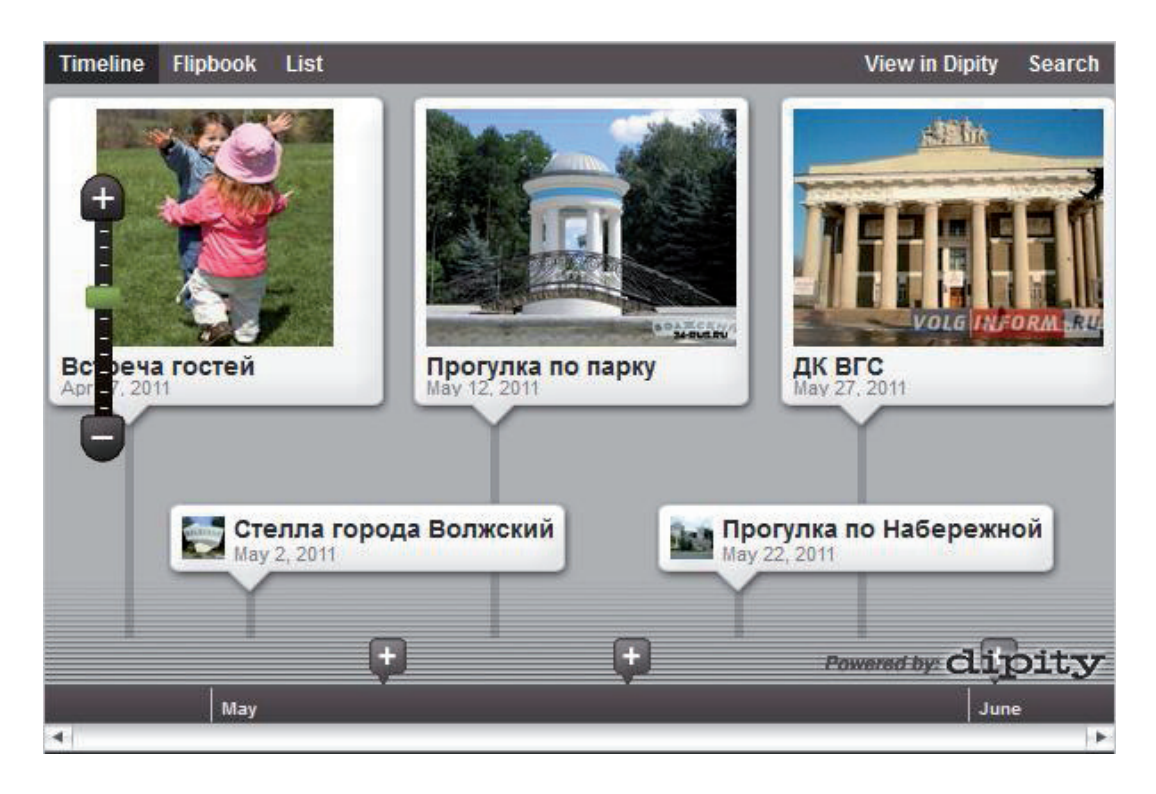

**Рис. 2.** Пример интерактивной ленты времени «Достопримечательности Волжского». Автор – Марина Нечаева, ВГСПУ

Для работы на сервисах лент времени необходима регистрация. При создании ленты времени указываются ее название, категория, а также графическое изображение. После создания ленты появляется временная шкала, где можно описывать события и временные промежутки. Эта работа может проводиться как индивидуально, так и группой обучаемых, причем в обоих случаях в результате будет создан единый ресурс, описывающий события и факты в хронологическом порядке. Просматривать созданные материалы можно в виде последовательности слайдов, т.е. созданная лента времени может рассматриваться как некоторый аналог интернет-презентации, размещенной на сайте.

**Интерактивные постеры.** Постеры – это художественно оформленные плакаты, афиши, объявления. Мультимедийные возможности Интернета позволяют создавать интерактивные постеры непосредственно в компьютерной сети. Такие постеры выглядят как мультимедийные плакаты на страницах Интернета, в блогах пользователей или социальных сетях. Интерактивность этих постеров заключается в том, что читатель может «взаимодействовать» с динамическим содержанием, увеличивать фрагменты постера, пролистывать текст, оставлять комментарии. Технологии Интернета позволяют размещать на постерах видео и использовать звуковое сопровождение.

Одним из наиболее популярных сервисов создания интерактивных постеров является Glogster (glogster.com). Это сервис для создания, оформления и публикации бесплатных интерактивных постеров и плакатов собственного сочинения. Glogster – это также крупная социальная сеть, которая часто используется в образовательных целях многими зарубежными школьниками и учителями. Постеры, созданные при помощи данного сервиса, называются графическими блогами (graphical blogs), сокращенно – глогами (glogs). Пример интерактивного постера, созданного при помощи сервиса Glogster, представлен на рис. 3.

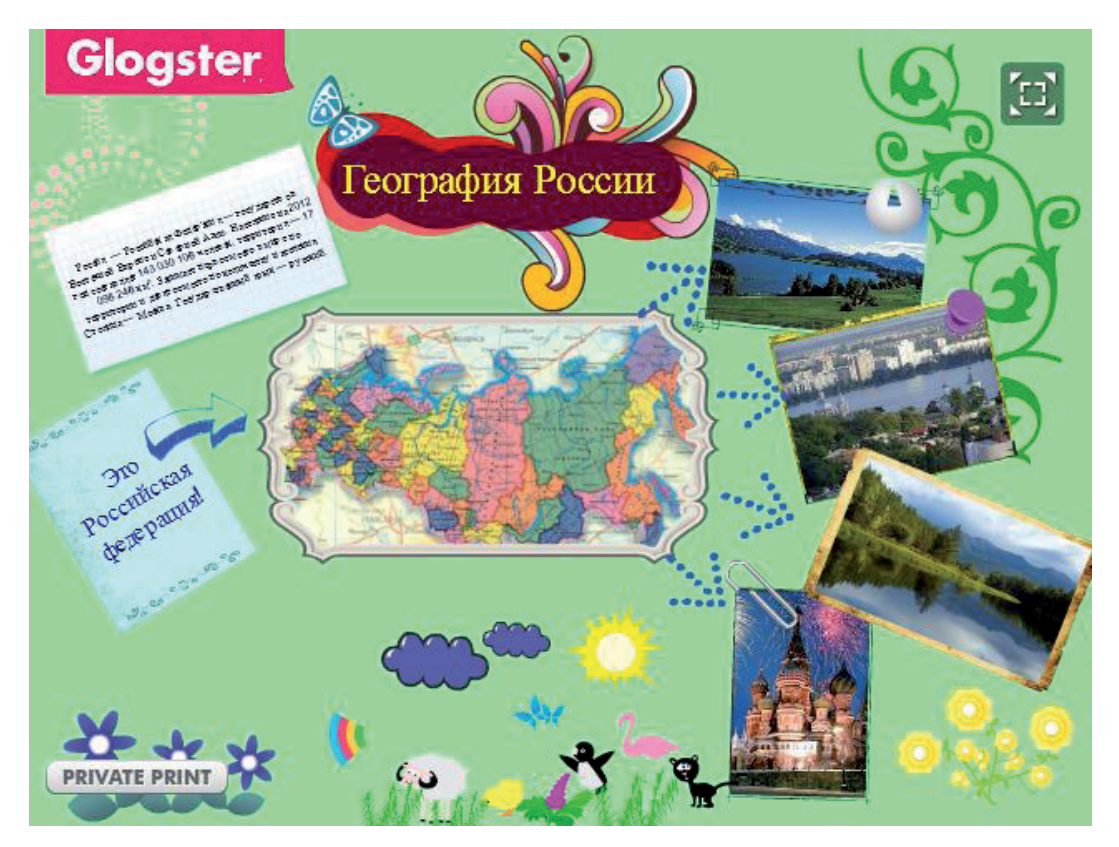

**Рис. 3.** Пример интерактивного постера «География России». Авторы – Марина Иванова, Ирина Саркисова, ВГСПУ

Для работы с сервисом необходима регистрация, после которой появляется возможность создавать собственные постеры, оставлять короткие новостные заметки, работать с опубликованными постерами, общаться с другими пользователями через систему личных сообщений.

Создание собственного постера заключается в выборе шаблона, размещении необходимых объектов (текста, изображений, видео- и аудиофайлов), визуальном оформлении плаката. Просматривать постеры можно как на самом сайте glogster.com, так и на других сайтах, куда постер был внедрен.

**Карты знаний.** Карта знаний (от англ. *mind maps* – интеллект-карта, карта памяти) – это способ графического изображения структуры понятий, объектов или идей. Карта знаний оформляется в виде диаграммы связей – древовидной схемы, на которой изображены связанные между собой графические объекты и слова. Карты знаний используются для создания, визуализации, структуризации и классификации понятий и идей, а также как средство для организации деятельности, описания процессов решения самых разнообразных задач.

Чаще всего для создания карт знаний в Интернете используются сервисы bubbl.us, spiderscribe.net, mind42.com, mindmeister.com, mindomo.com, popplet.com. Данные сервисы отличаются друг от друга несколько различающимся функционалом (возможность размещения мультимедийных объектов, поддержка коллективной работы, форматы сохранения карт знаний и др.) и внешним видом создаваемых карт. Наибольшее внимание уделяется сервисам bubbl.us (позволяет быстро создать карту знаний без регистрации) и mind42.com (имеет бесплатный режим работы без каких-либо ограничений). Однако используются и другие сервисы, позволяющие создавать карты знаний, которые лучше соответствуют в ряде случаев требованиям по структуре, способу разработке или дизайну. Пример карты знаний, созданной при помощи сервиса spiderscribe.net, представлен на рис. 4.

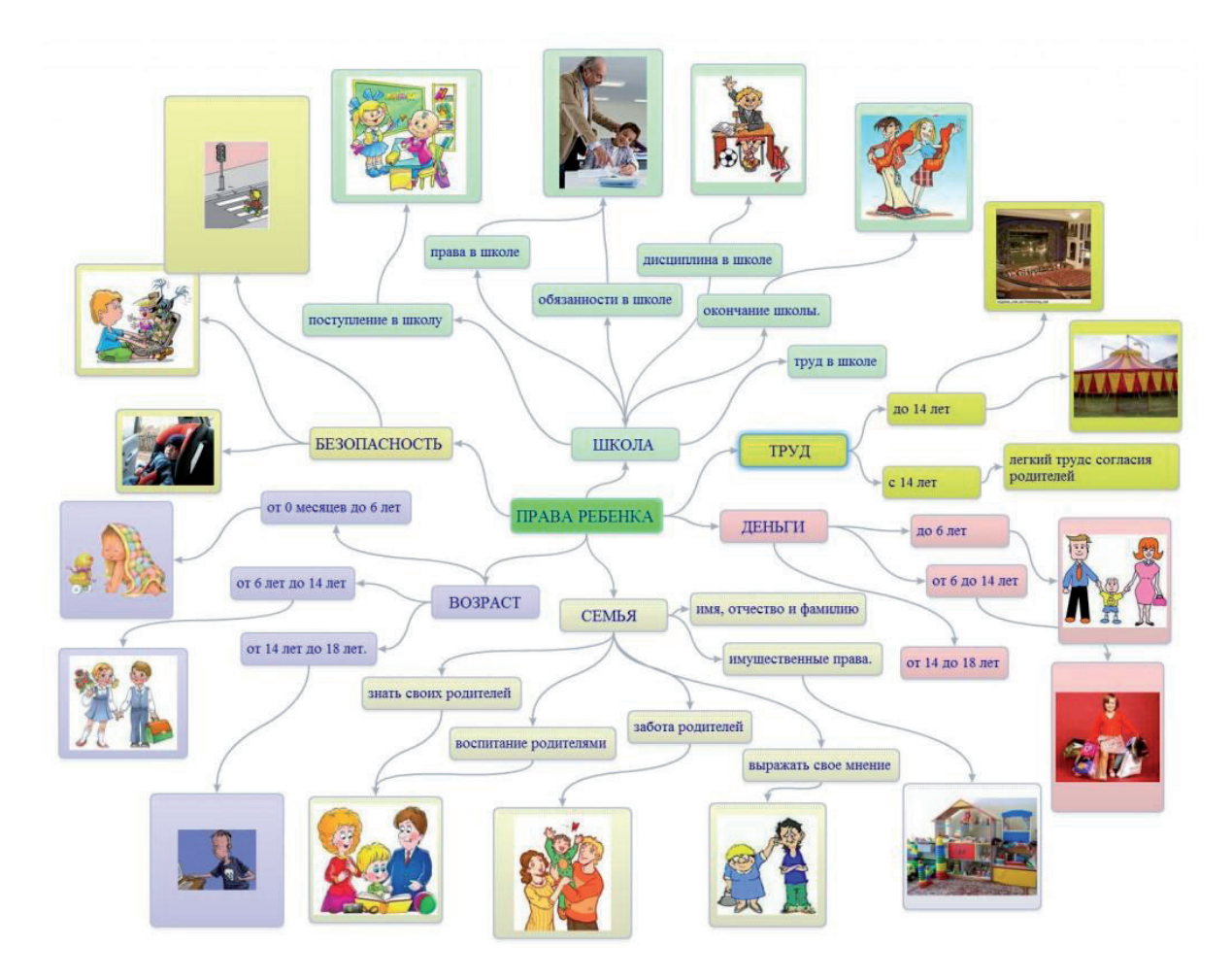

**Рис 4.** Пример карты знаний «Права ребенка». Автор – Елена Попова, Михайловский филиал ВГСПУ

Готовые карты знаний можно использовать как обычные графические изображения или добавлять на страницы своих сайтов в виде интерактивных ресурсов. При этом в ряде случаев просмотр таких карт в зависимости от выбранного сервиса возможен в виде как схемы, так и последовательности слайдов, демонстрирующих отдельные фрагменты карты, а также связь между этими фрагментами.

Как видим, в настоящее время в Интернете существует множество сервисов, позволяющих создавать качественные и красочные интерактивные материалы, востребованные в образовательном процессе. При этом разрабатываемые ресурсы получают ценность не только сами по себе – они становятся частью более крупных интернет-ресурсов, учебных проектов, сайтов образовательных учреждений, страниц с учебными материалами и др. Создаваемые образовательные интернет-ресурсы могут опираться сразу на множество сервисов Интернета, предоставляющих свой контент.

Это означает, что разработчики современных образовательных интернет-ресурсов должны учитывать комплексный характер базовой платформы для их разработки. Сейчас уже невозможно создать закрытый и самодостаточный интернет-портал, предлагающий все многообразие видов интернет-контента, используемого в образовании. Только интеграция с другими ресурсами и сервисами Интернета, а также открытость для нового контента вновь создаваемых сервисов позволяет создать в полной мере интерактивные, мультимедийные интернет-ресурсы, обеспечивающие решение актуальных задач образовательного процесса и информатизации образования.

## **Литература**

1. Пономарева Ю.С., Ульченко Е.Н. Сервисы web 2.0 как средство создания среды профессионального развития будущих учителей информатики // Научное и практическое обеспечение национальной инициативы «Наша новая школа» в педагогическом образовании. СПб. : Учрежд. РАО ИПО, 2011. С. 216–219.

2. Сергеев А.Н. Веб-портал для интерактивной доски как основа интеграции мультимедийных и интернеттехнологий // Современные информационные технологии и ИТ-образование : сб. науч. тр. VII Междунар. науч. практ. конф. / под ред. В.А. Сухомлина. М. : МГУ, 2012. Т. 1. С. 274–279.

3. Склейнов Е.Л., Сердюкова С.Ю., Куликова Н.Ю. Использование мультимедийных и интернет-технологий для разработки электронных образовательных ресурсов интерактивной доски при обучении информатике // Изв. Волгогр. гос. пед. ун-та. Сер. : Пед. науки. 2013. №2(77). С. 97–102.

4. Ульченко Е.Н. Разработка интерактивных мультимедийных ресурсов при помощи социальных сервисов сети Интернет : материалы науч. исследования. Волгоград : Изд-во ВГСПУ «Перемена», 2012.

5. Склейнов Е. Л. Интеграция интерактивных и интернет-технологий как новое направление информатизации образования // Развитие отечественной системы информатизации образования в здоровьесберегающих условиях : материалы Междунар. науч.-практ. конф. М. : ИИО РАО, 2012. URL : http://www.iiorao.ru/iio/pages/izdat/ ison/publication/ison\_2012/num\_9\_2012 (дата обращения: 15.02.2013).

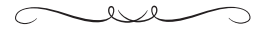

## *Use of Web 2.0 services in development of interactive educational Internet resources*

*There is considered the issue of complex use of the Internet services in development of the interactive educational Internet resources. There are characterized the best known network resources for creation of media contents of educational resources – presentations, bands of time, graphic posters, charts of knowledge.*

Key words: *informatization of education, Web 2.0, interactive educational technologies, the Internet, educational Internet resources.*